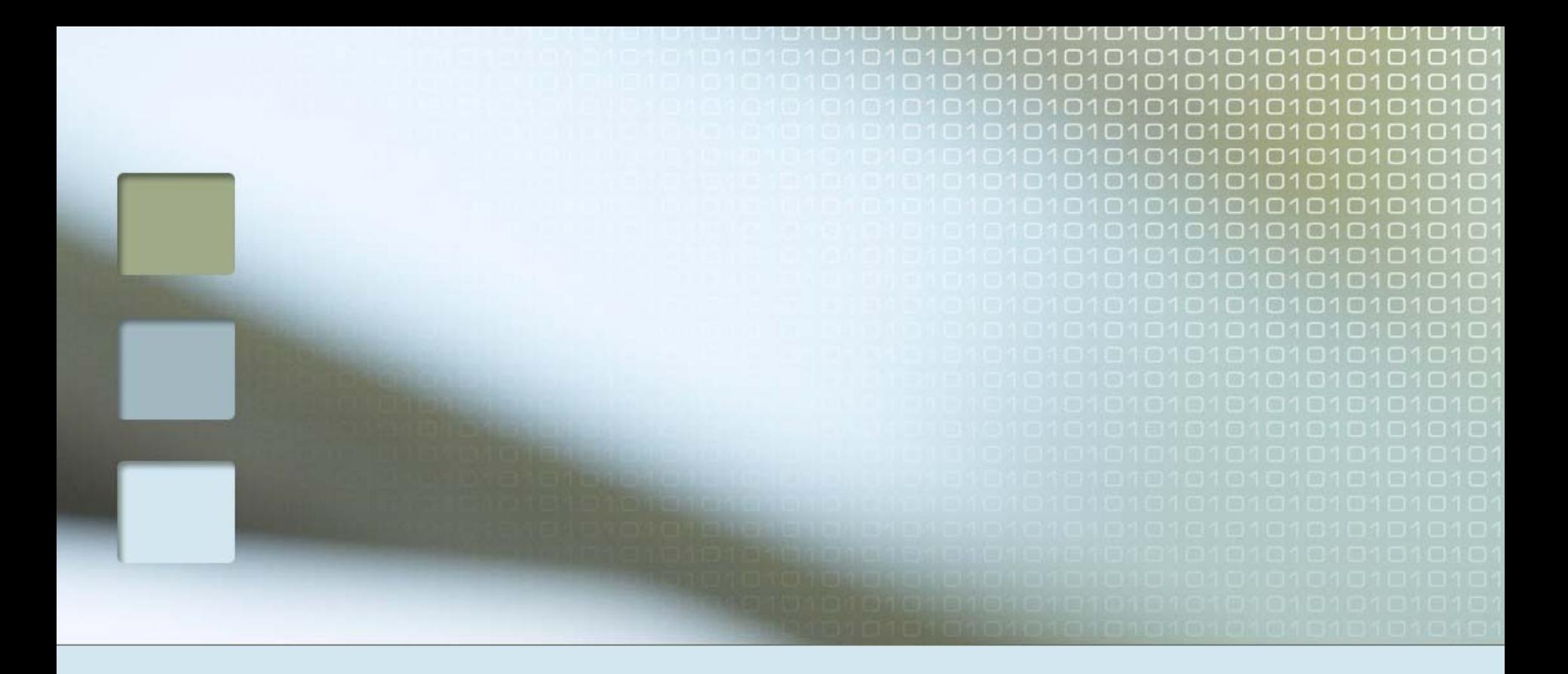

### Ikasleak.floreaga.com NOLA ERABILI?

#### ONGI ETORRI

## Zure eskura tresna berri bat jarri dugu, zure korreo pertsonala.

#### ZERTARAKO DA?

 Korreo honen bidez zure ikaskide guztiekin harremanetan jar zaitezke.  $\Box$  Dokumentuak, argazkiak eta abar ere bidal ditzakezu.

#### NOLA IRITSI?

#### Horretarako www.floreaga.eus

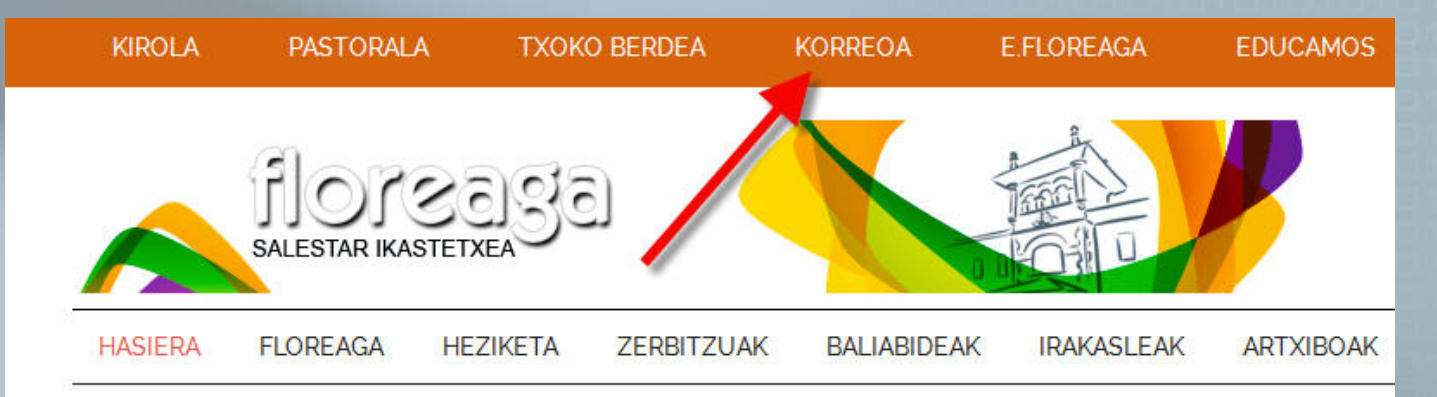

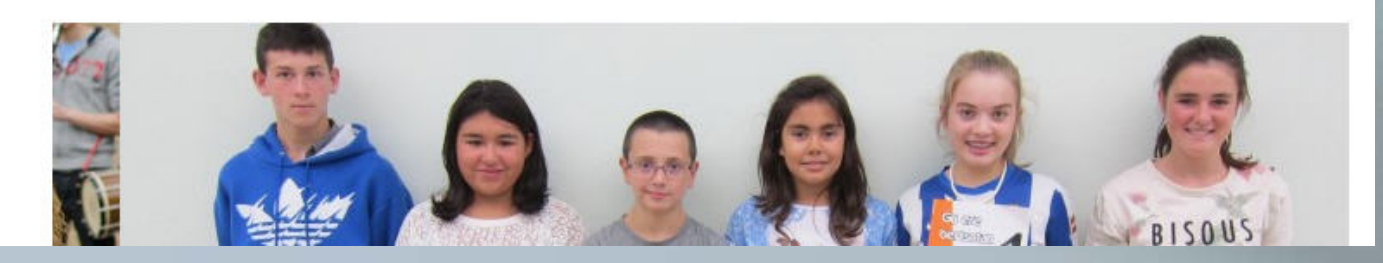

# Hau da agertuko dena<br>Una cuenta. Todo Google.

Inicia sesión para acceder a Gmail

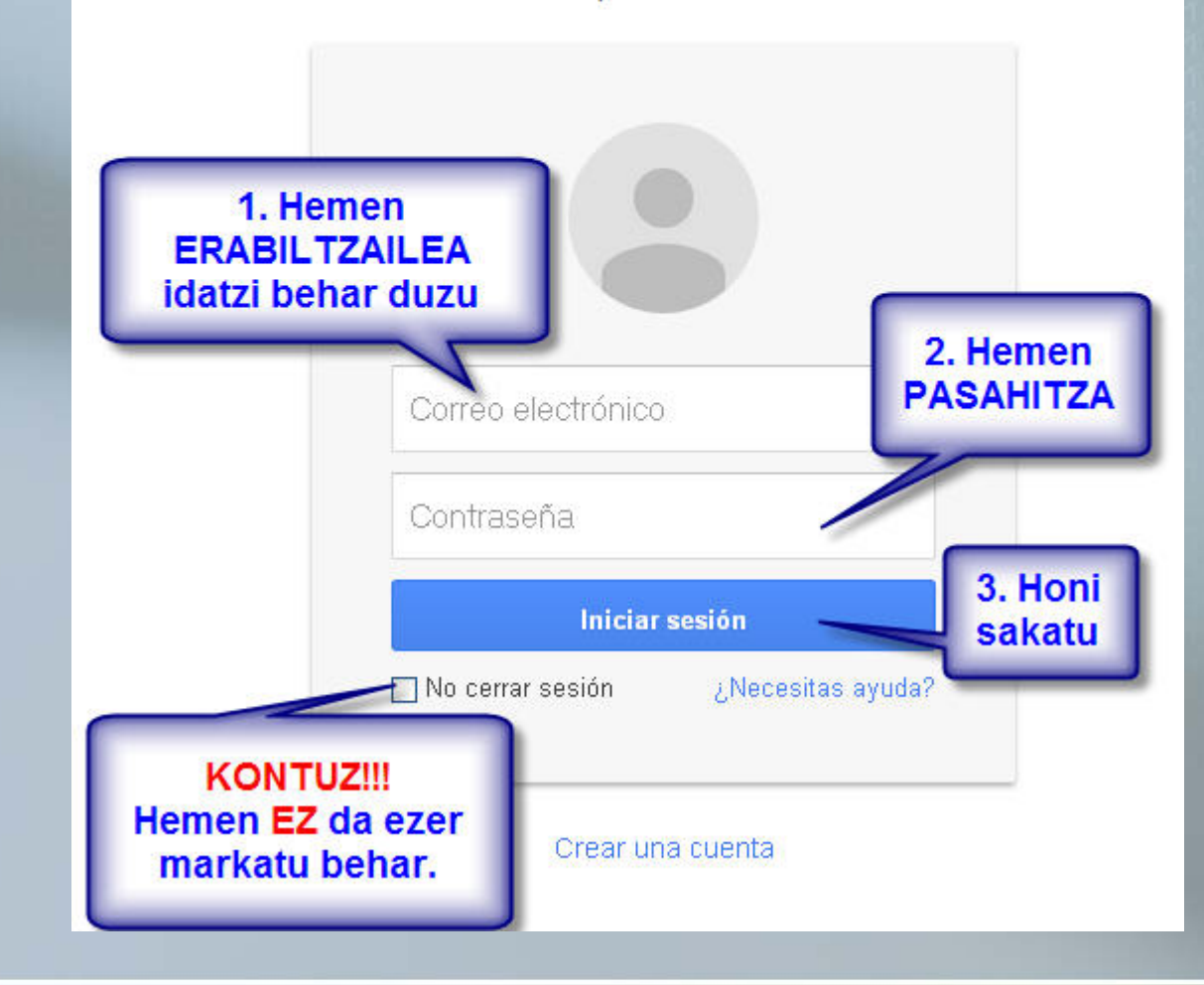

#### SARRERA

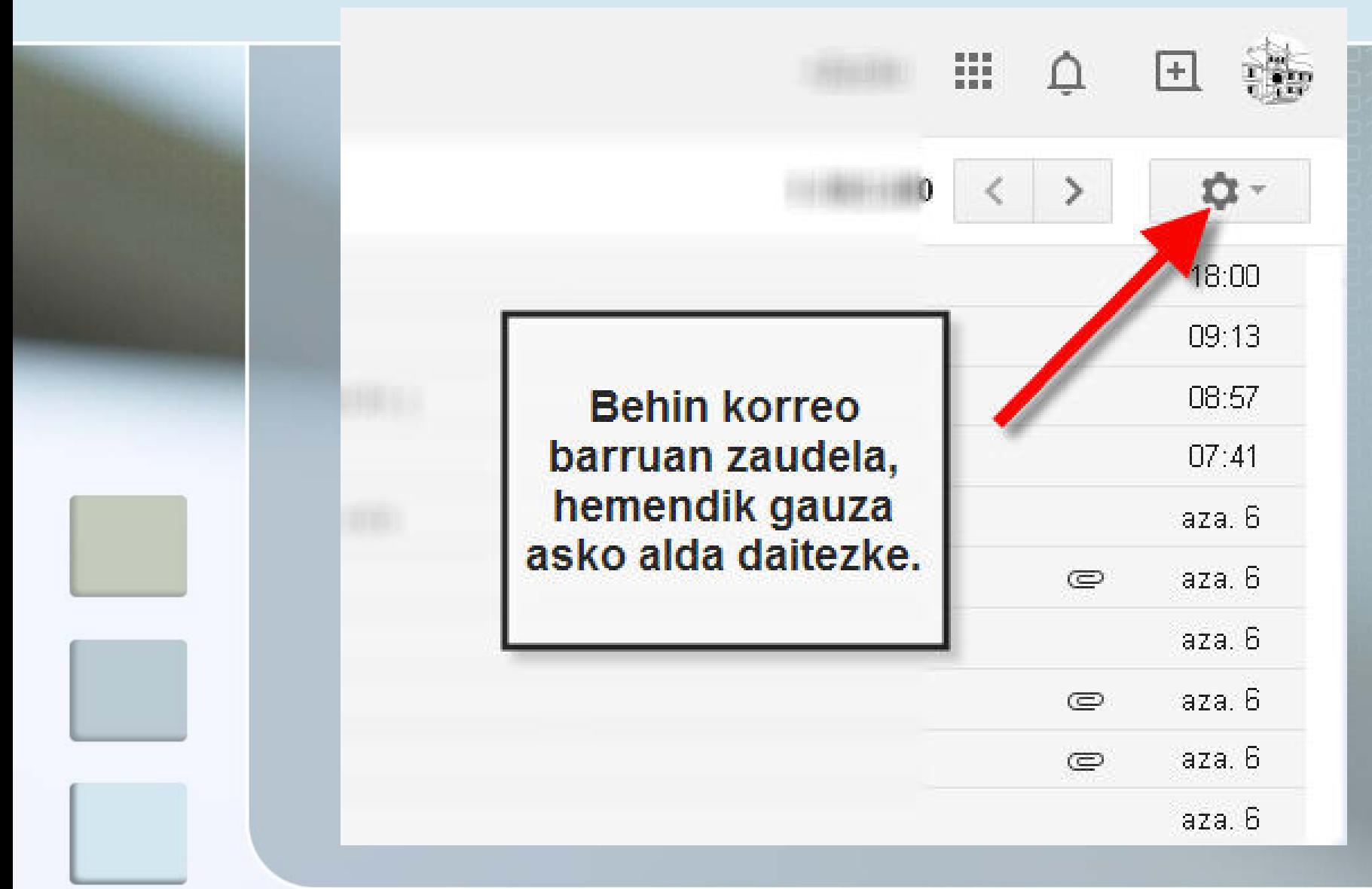

#### NOLA ALDATU PASAHITZA?

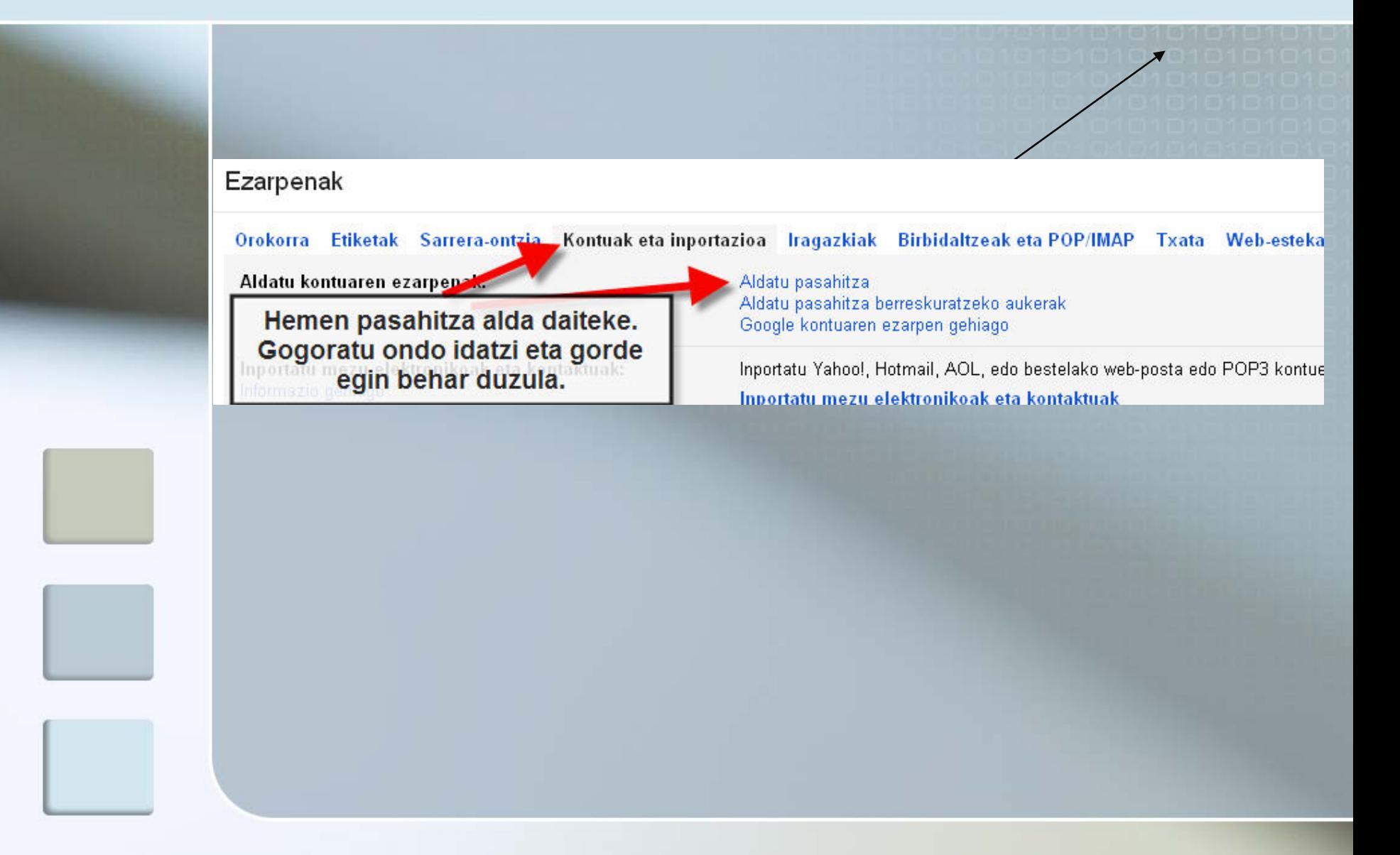

#### PASAHITZA

 Pasahitza aldatzerakoan KONTUAN HARTU:

■ Gutxienez 8 karaktere izan behar ditu, berdin dio hizkiak edo zenbakiak diren, programa berak esango dizu onartzen duen ala ez.

#### PASAHITZA

 **Gogoan hartu** momentu horretatik aurrera **pasahitza zuk bakarrik jakingo duzu**la eta **ondo gogoratu behar duzu**la.

 Horretarako egokia izan daiteke toki pertsonal batean ezkutatzea. Zure ardura da pasahitz hori egoki gordetzea.

#### PASAHITZA ALDATZEKO

 Egunen batean pasahitza galdu edo ahaztuko balitzaizu Zeziliori edo tutoreari esan edota norbaiten bidez email bat bidali [arduraduna@ikasleak.floreaga.com](mailto:arduraduna@ikasleak.floreaga.com) era.

 Arduraduna zurekin harremanetan jarriko da eta **pasahitz berria** emango dizu.

#### KONFIGURAZIOA

Orain atalka zure korreoari zeure ezaugarriak nola jarri azalduko dizugu. Denak ez ditugu azalduko. Zuk ere "saltseatu" pixka bat, horrela ere ikasi egiten da eta.

#### KORREOAREN ITXURA ALDATU

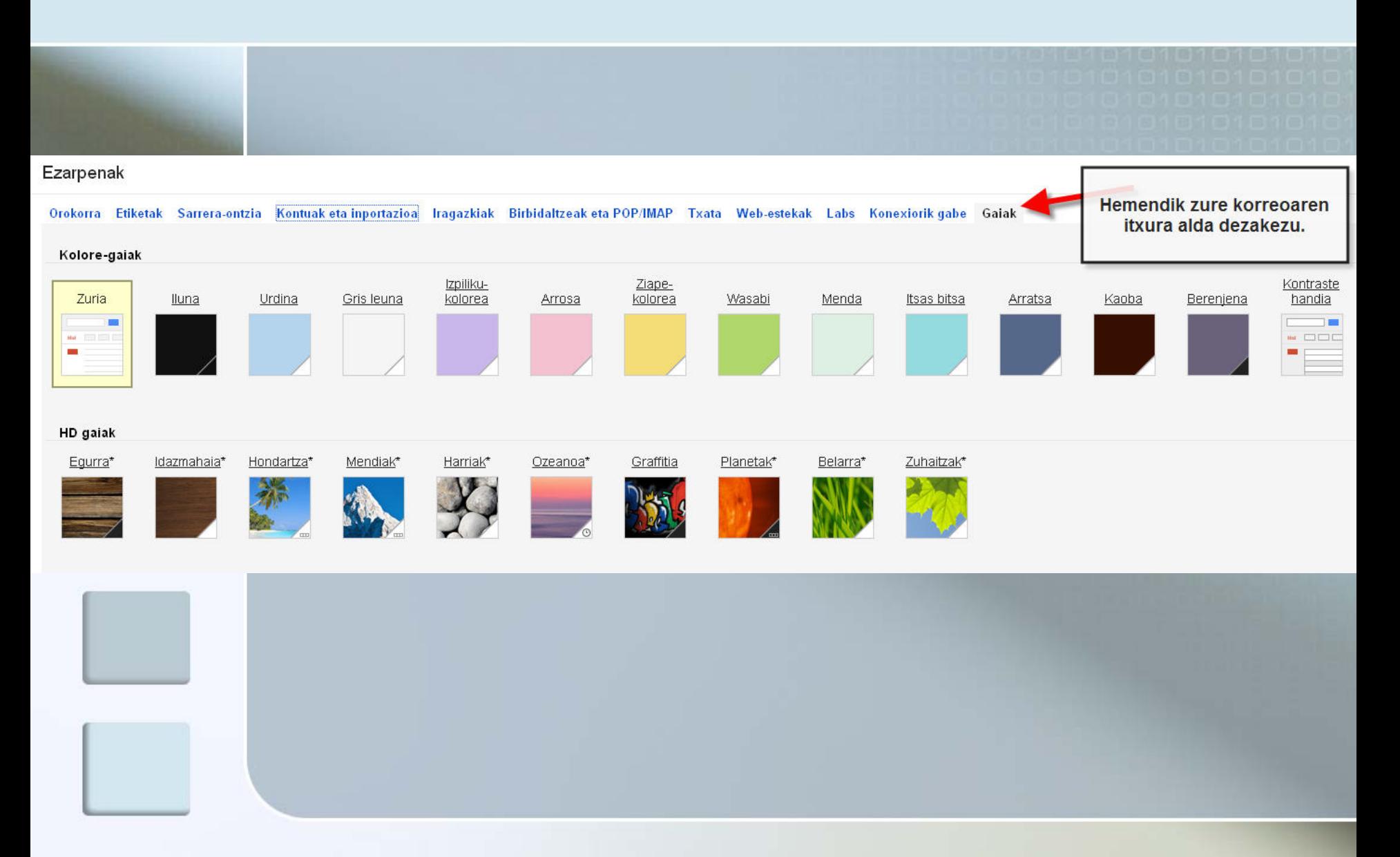

#### Nire IRUDIA edo ARGAZKIA

#### Nahi izanez gero...

#### Ezarpenak

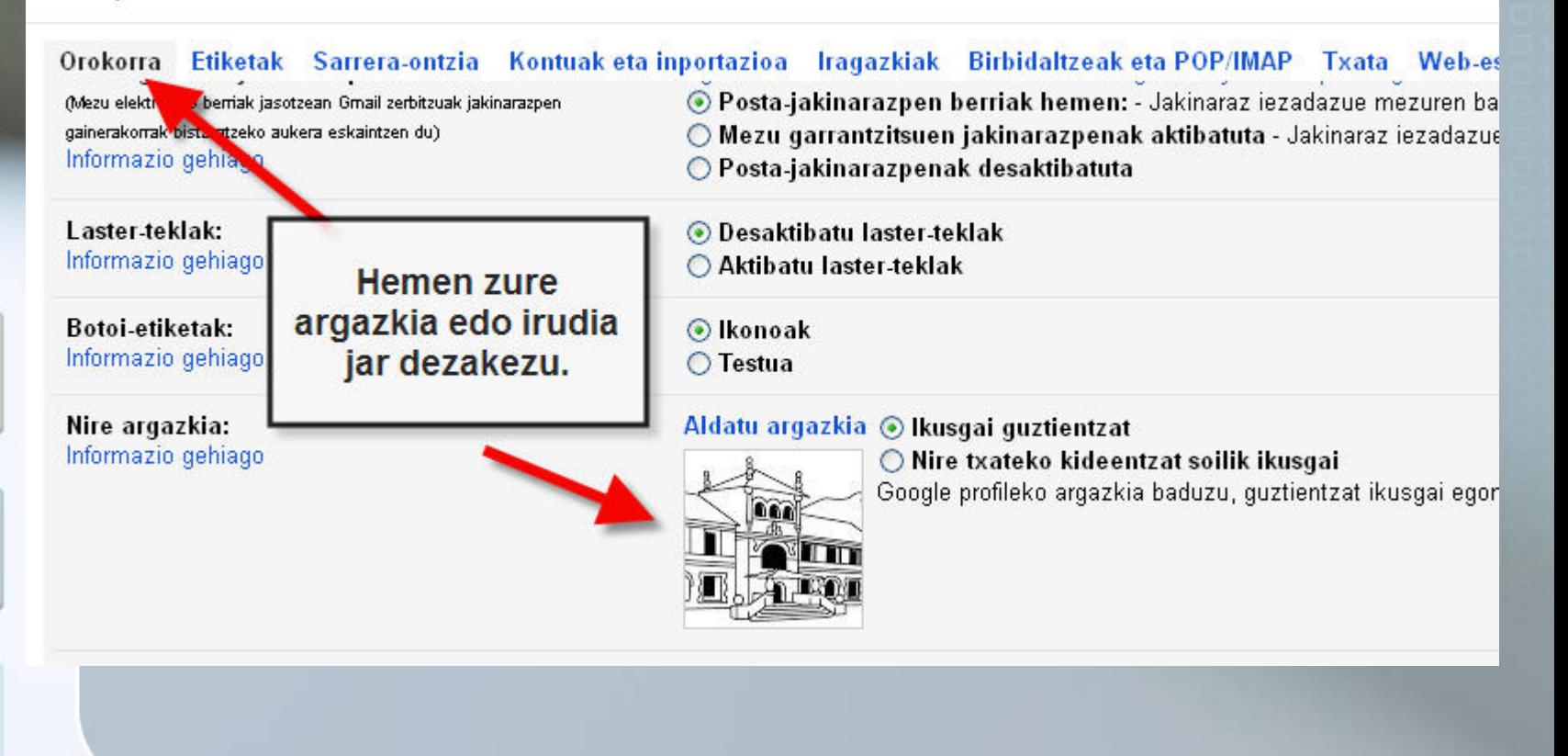

#### MEZUAK IDATZI ETA JASO

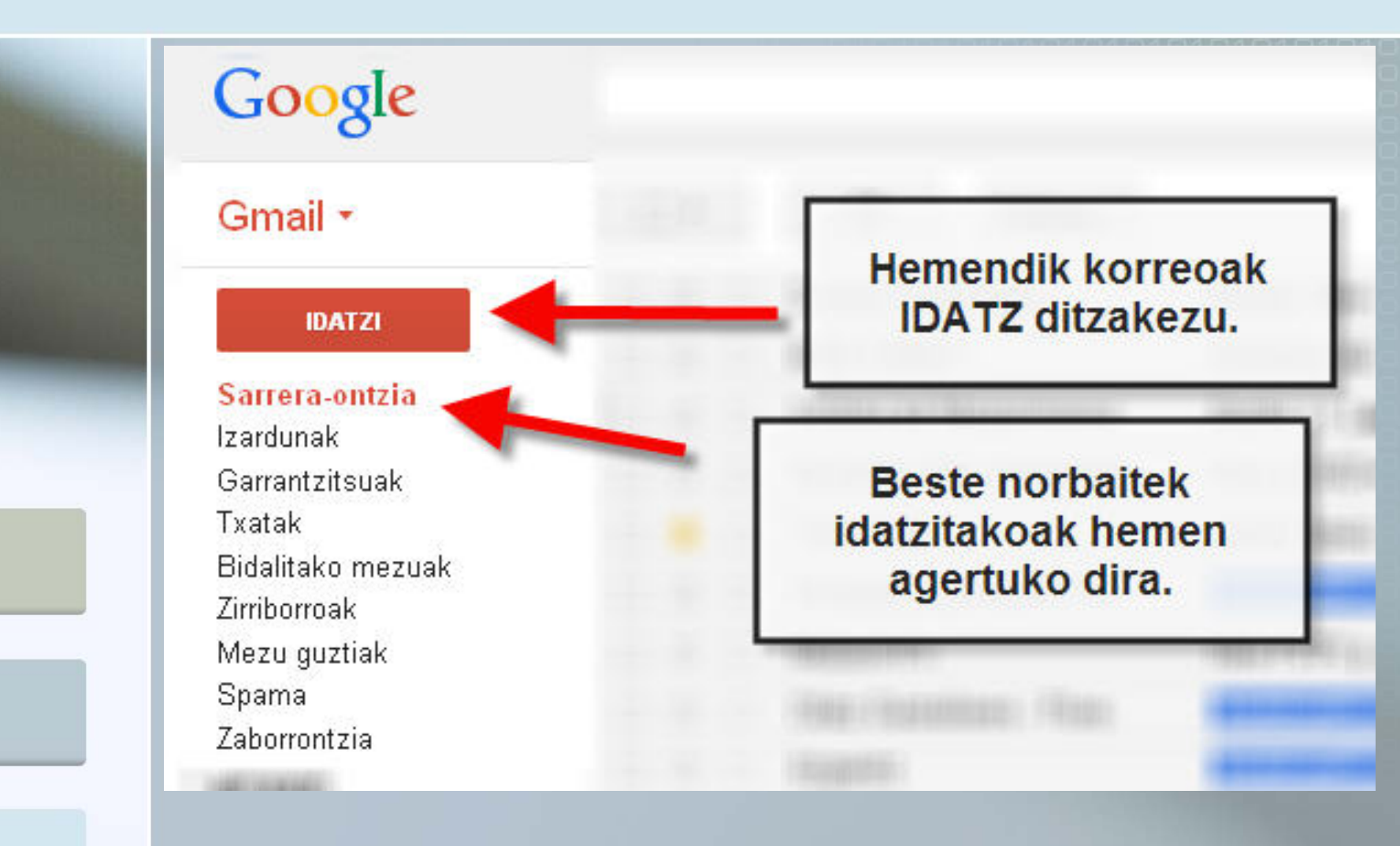

#### MEZUAK IDAZTEKO

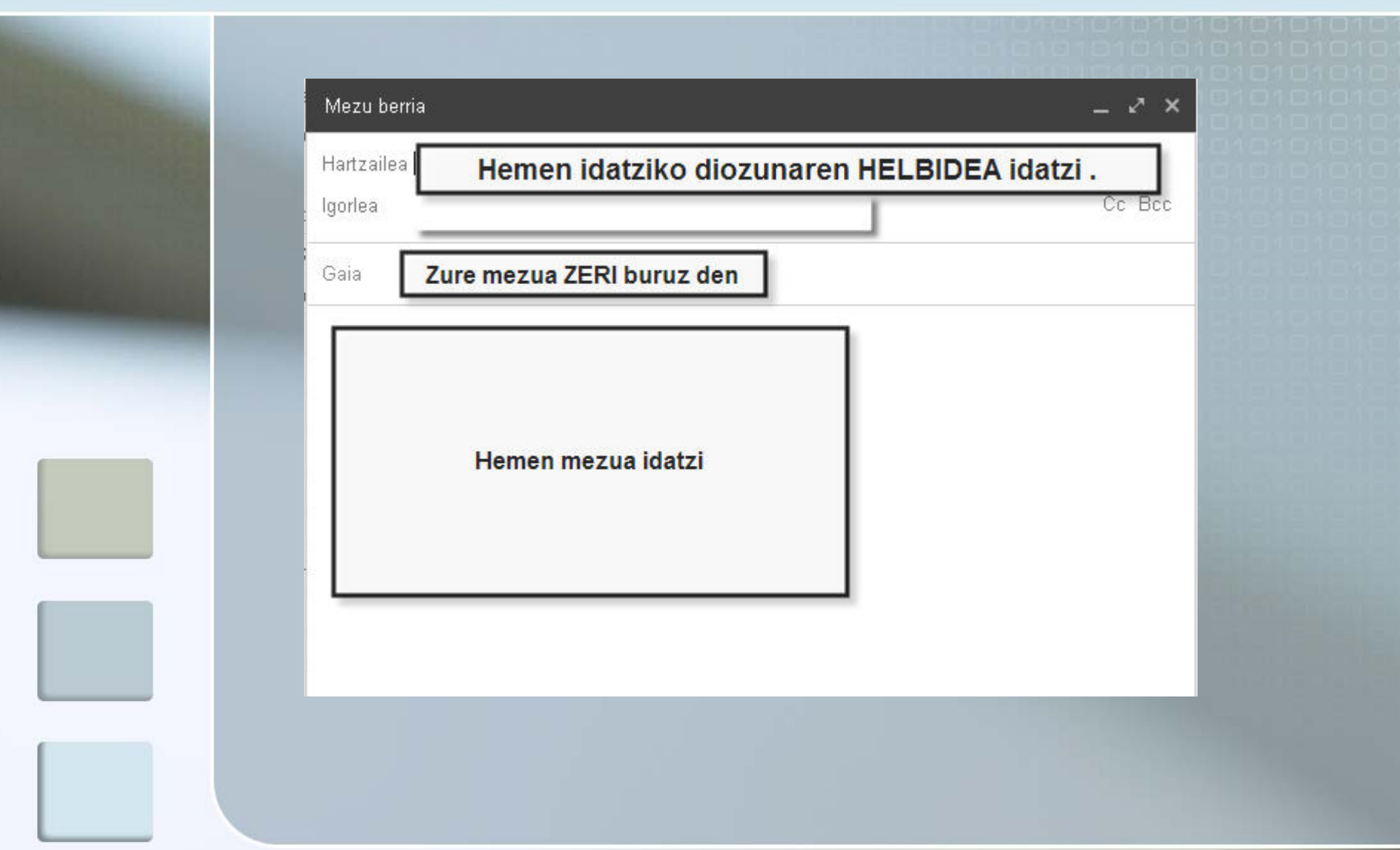

#### MEZUAK IDAZTEKO

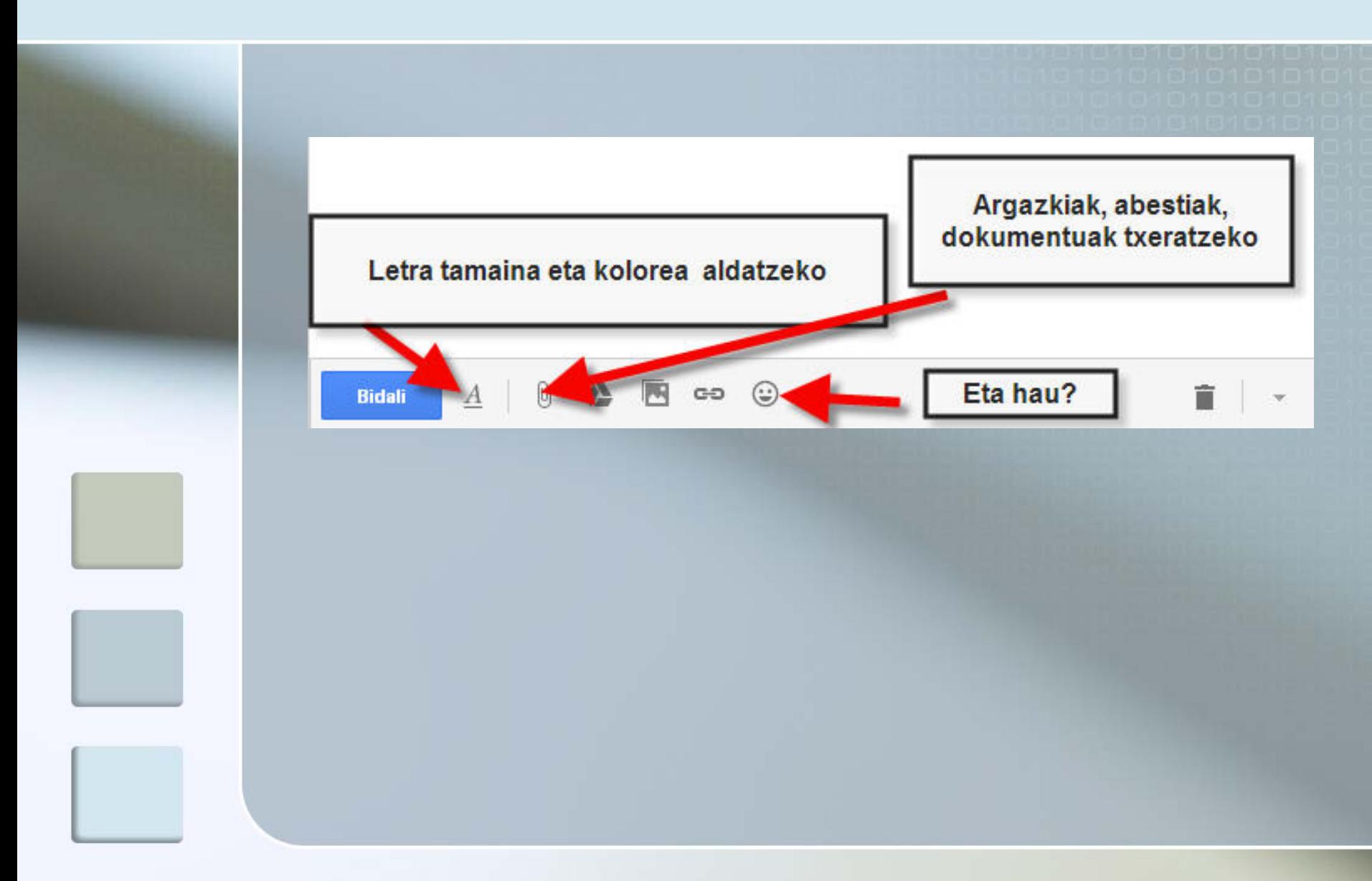

#### MEZUAK IDAZTEKO

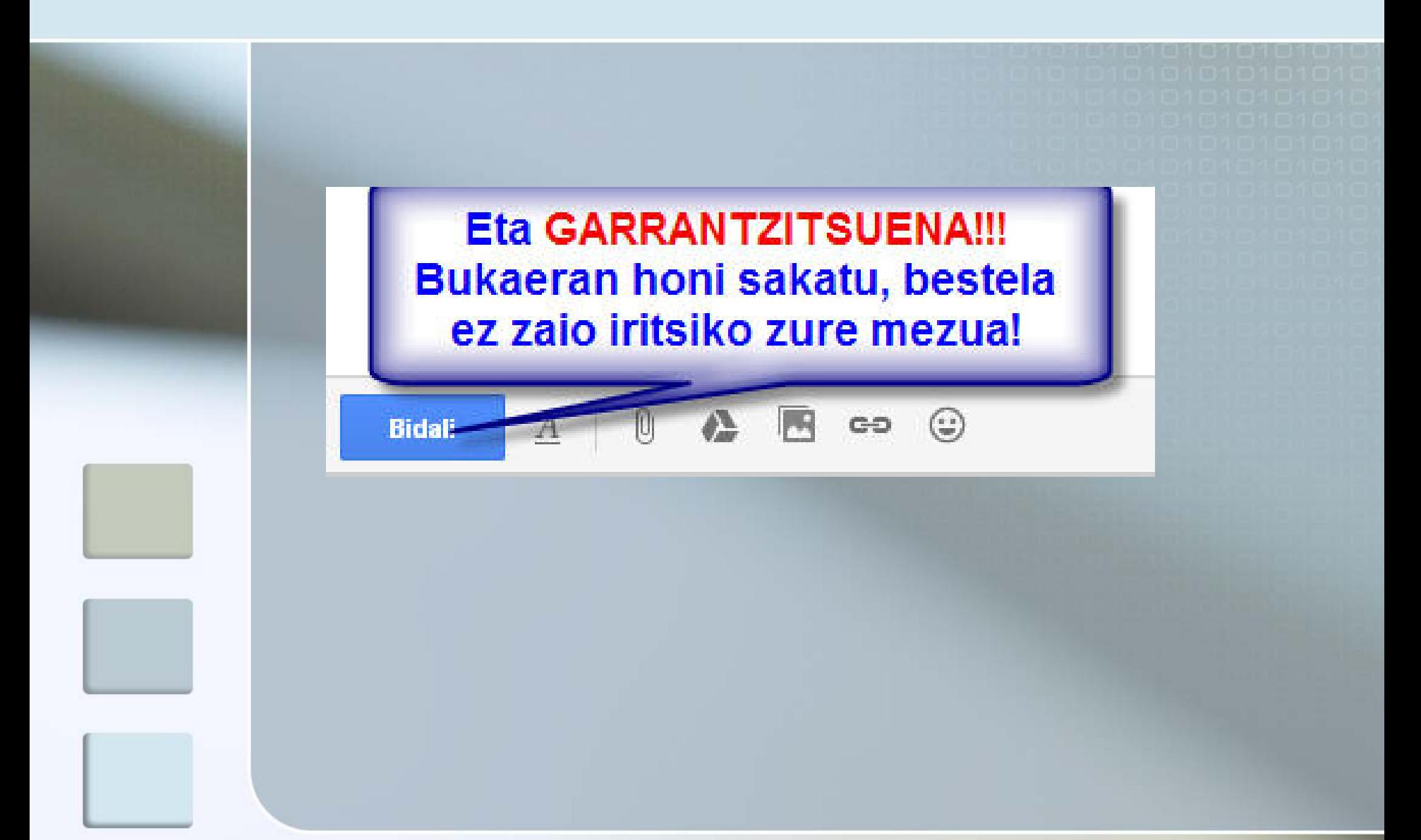

#### KONTUAN HARTZEKO

**NO CERRAR SESION. Horri baietz** esanez gero zure datuak gogoratuko ditu. Eta hori txarra da? Ba, BAI. Informatika gelan lagatzen baduzu aktibatuta zure atzetik doanak zure izena jarrita zure korreoan sar daiteke.

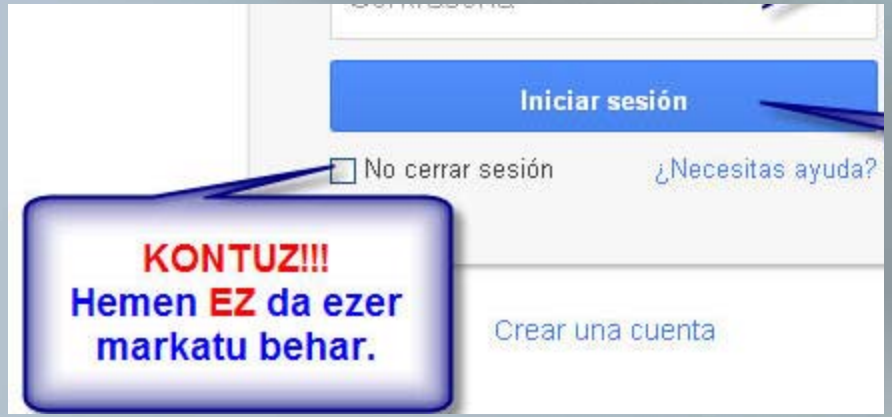

#### KONTUAN HARTZEKO

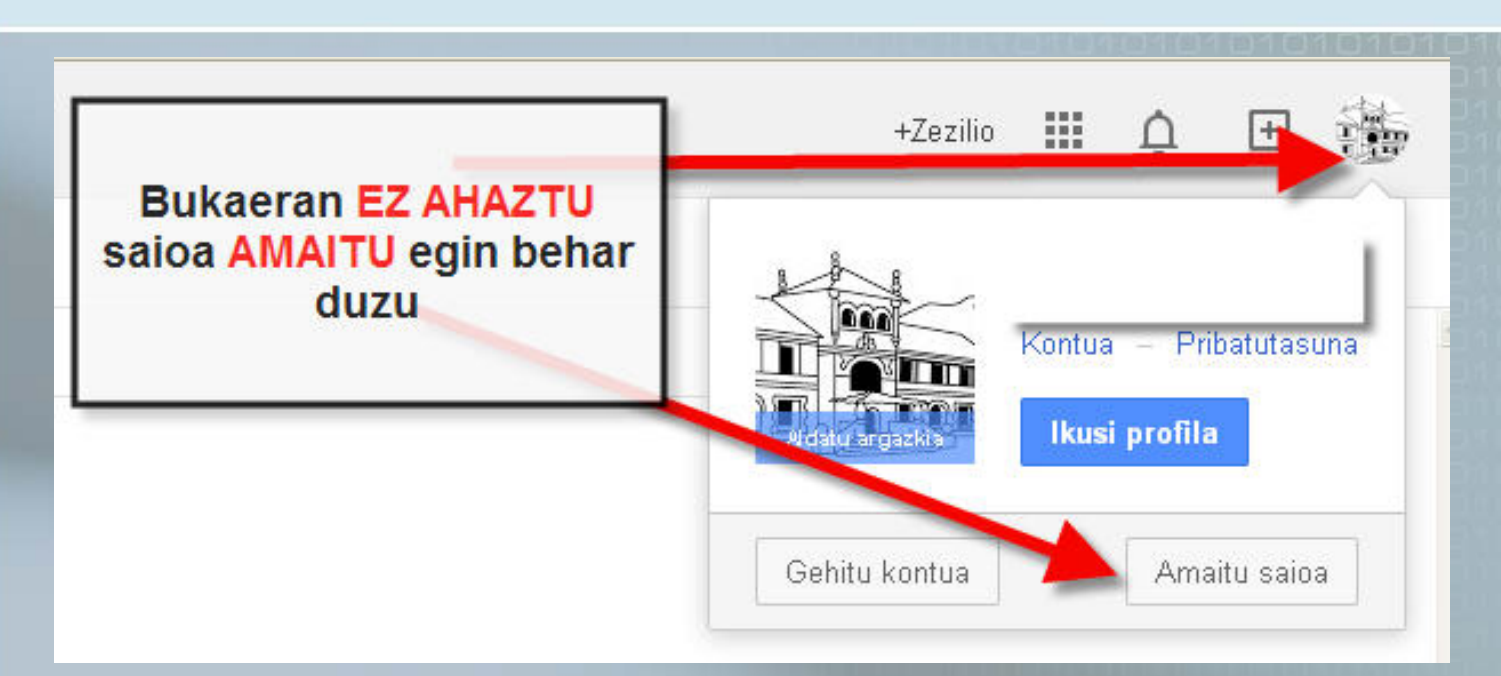

Bukaeran egokiena horri ematea da. Toki publiko batean baldin bazaude zure atzetik datorrenak ezingo du zure korreoan sartu.

**EHURRENGO BATEAN GAUZA GEHIAGO** AZALDUKO DITUGU.

**DORAINGOZ HASTEKO** NAHIKOA IZANGO DA.